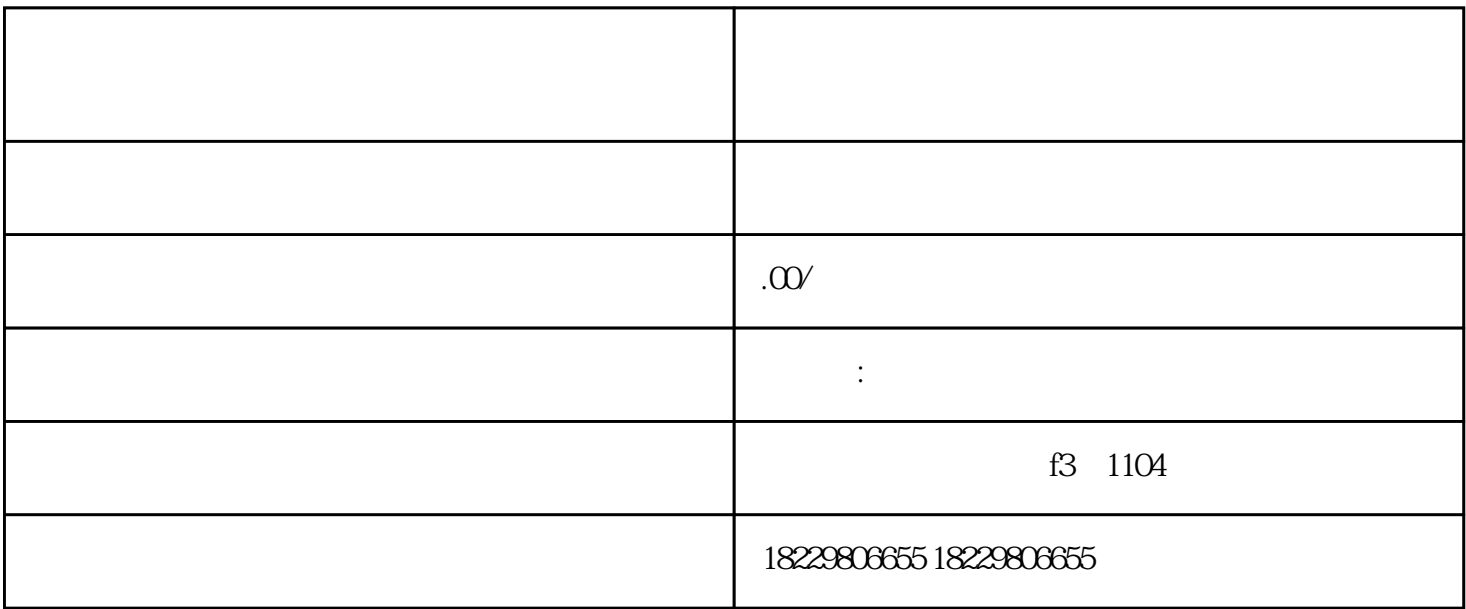

快手广告投放是一种常用的推广方式,可以帮助企业快速扩大\*\*度和影响力。然而,快手广告投放管理

1. 网页优化 2. 定位受众  $\overline{3}$ 

1. 注册账号 2. 创建广告计划

3. 设定广告目标

 $4.$ 

 $\overline{5}$ 

 $**$